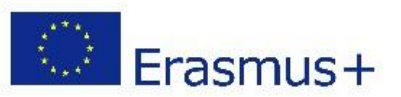

## **Google Chrome Bookmark bar**

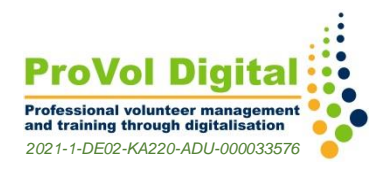

## **Information about the tool**

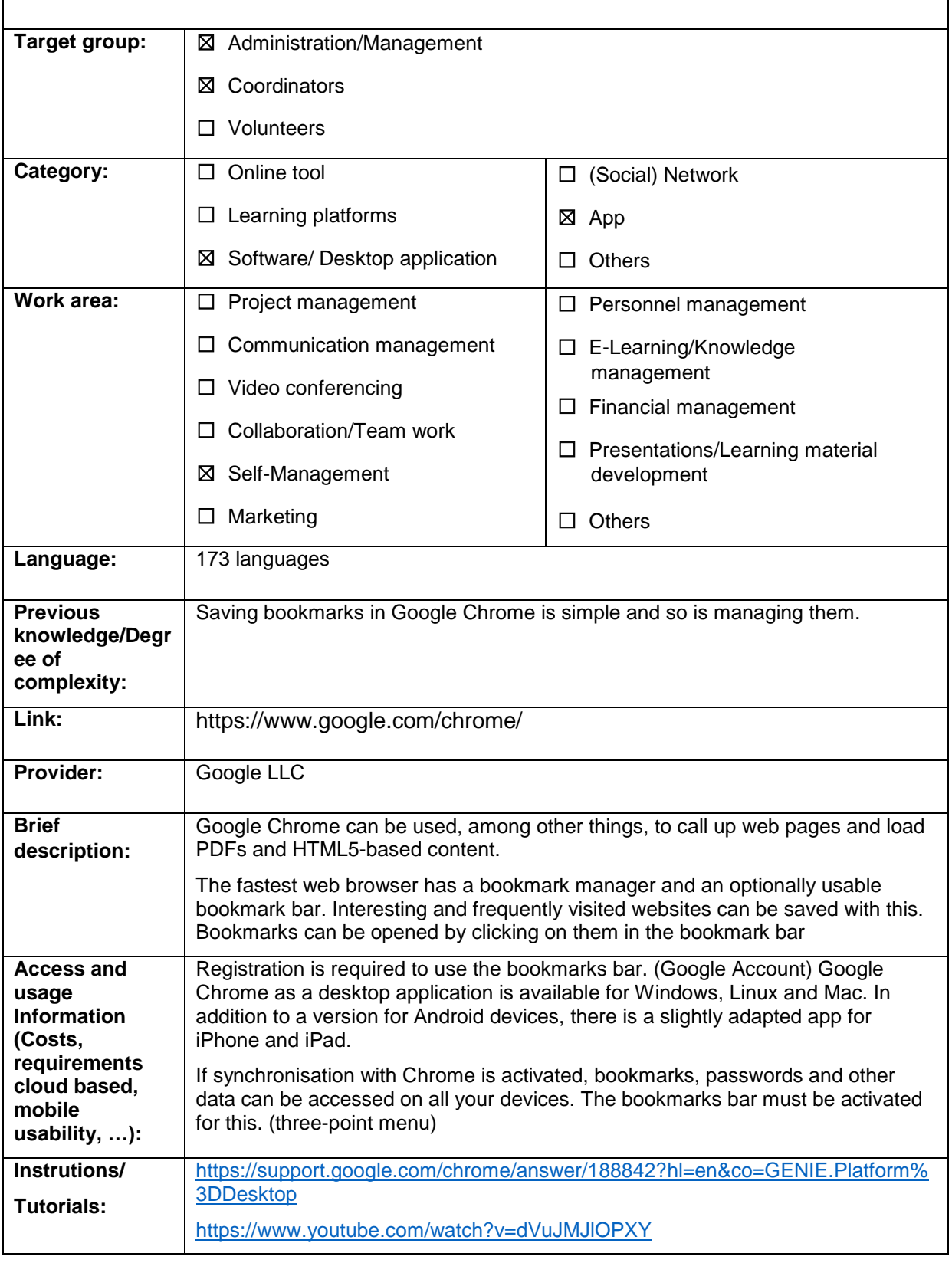

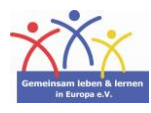

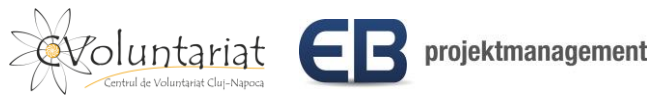

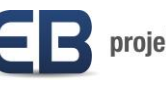

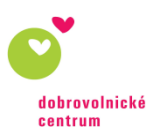